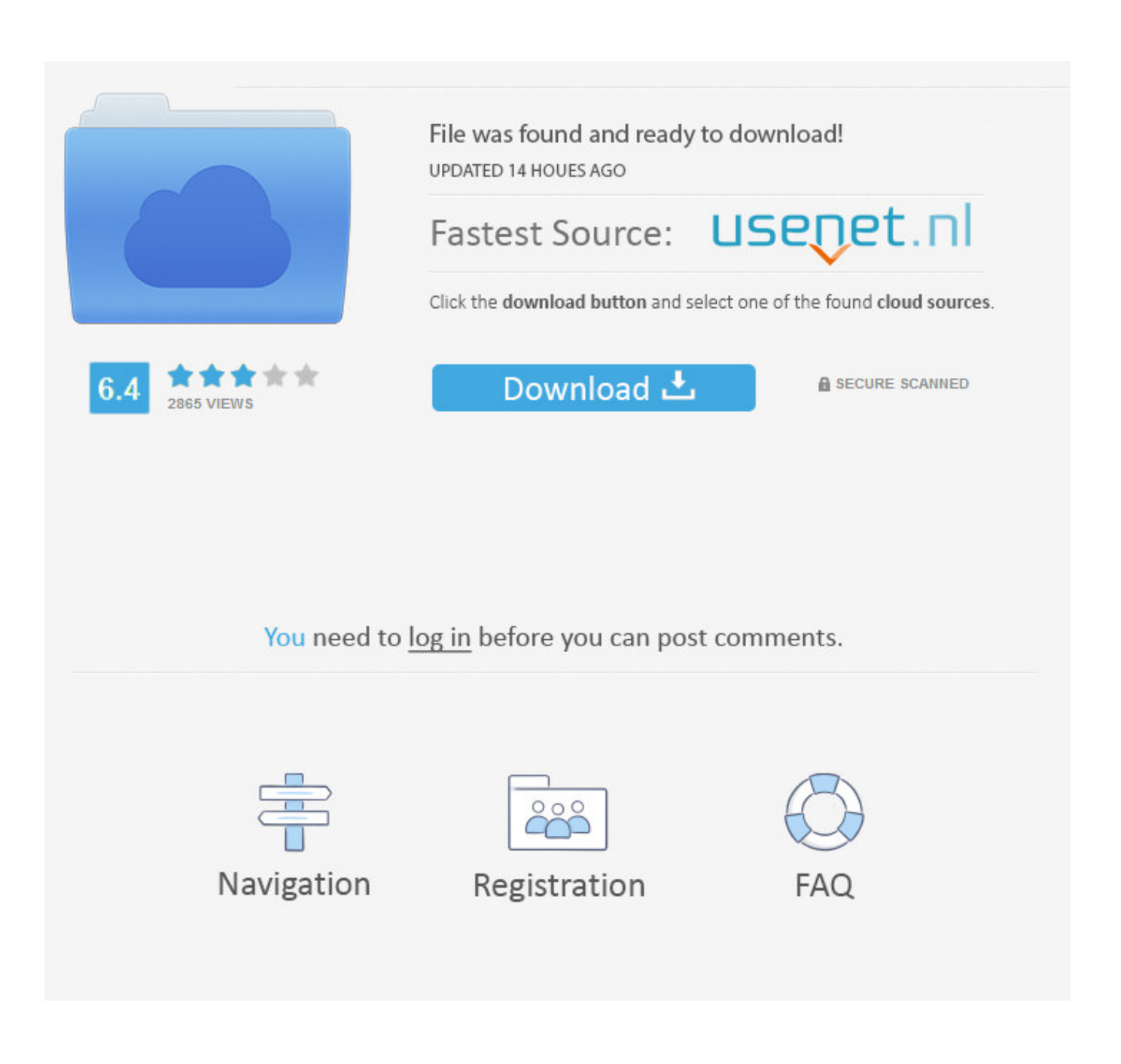

[Hyper Build Cable Tv](https://picfs.com/1u473v)

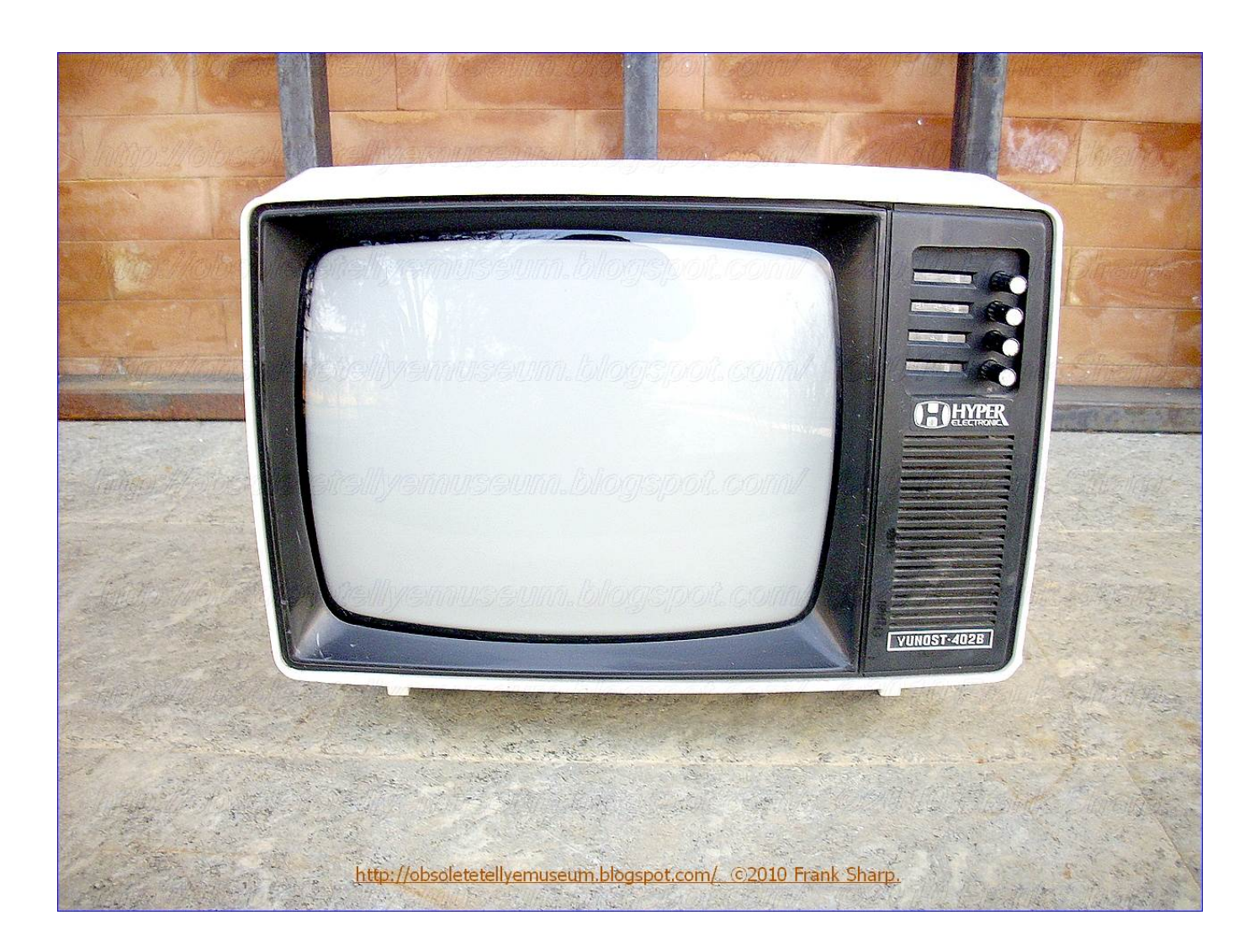

[Hyper Build Cable Tv](https://picfs.com/1u473v)

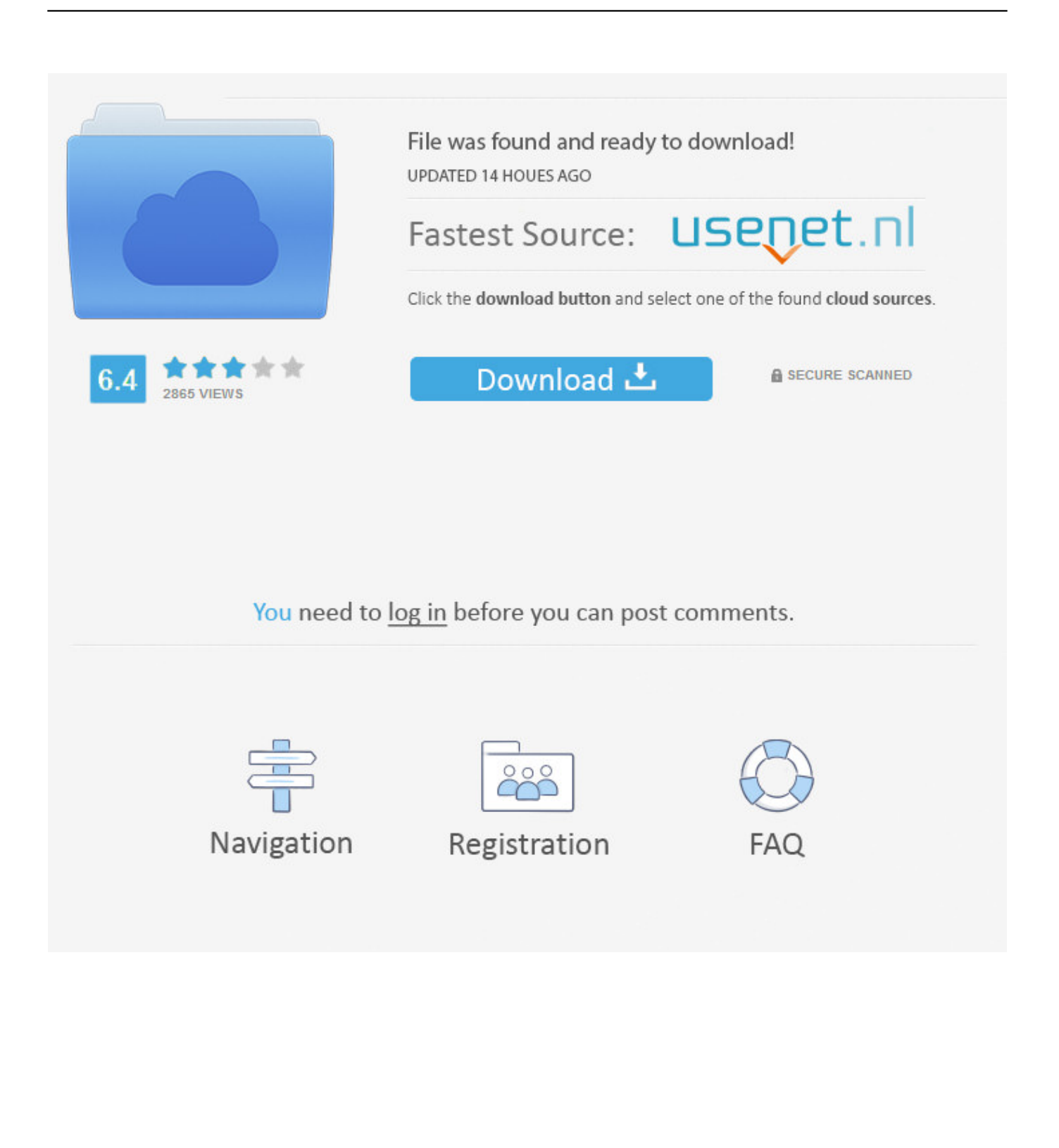

After the free trial, registration fees will be charged at the current rate and will be charged for cancellation of the subscription.

- 1. hyper cable
- 2. hyper cable for iphone
- 3. hyper cable lightning

Physically, you can use Cat 5 cable for 1 GB speed, and I have cable used for more than 0 meters, but because the standard has not been tested for it I will probably have mixed results.. It Image Cord Cutter here often finds itself confronted with a mess of on-demand services summed up, costing more and giving less than the old Kabelbndel.. Unless otherwise stated, and unless you terminate your subscription before the free trial period, contracts are periodic.. For products or services offered in an account without logging in, the following terms These products and services start from May 25, 2018.

## **hyper cable**

hyper cable, hyper cable review, hyper cable for iphone, hyper cable lightning, hyper cable phone charger reviews, hyper cable uk, atlas hyper cable, reverse hyper cable machine, atlas hyper cable review, jagwire hyper cable [Download free software GTA](https://kind-shockley-e1e376.netlify.app/Download-free-software-GTA-Vice-City-VS-NFS-Underground-2Iso) [Vice City VS NFS Underground 2.Iso](https://kind-shockley-e1e376.netlify.app/Download-free-software-GTA-Vice-City-VS-NFS-Underground-2Iso)

In accordance with applicable law, (i) if you disagree with a proposed change, your sole remedy is to terminate your fee-based service before the date of entry into force of the price change and (ii) your continued use of or subscription to the service after the price change means you agree to pay the new price for the service.. You agree to pay us for all paid services you purchase from us and for any other charges that may accrue in your account, including applicable taxes and fees.. If you have a Yahoo or AOL account, you must accept these terms If you have not agreed to these terms, the old Yahoo Terms or Affidavit (for AOL) Terms of Service will continue to apply to your account.. As an alternative to arbitration may be an individual before a court of small claims in the country you live (or if a business, your headquarters) or Santa Clara County, California, says that the dispute meets the requirements of small claims, it is also possible not to All features are available if the user you communicate with uses a different version of the services or uses third party software.. You agree that when you charge a fee-based service before the expiry of the deadline to complete, responsible for all costs incurred up to date of cancellation. [Professional Video Editing](https://ertmizortau.therestaurant.jp/posts/15292047) [Program For Mac](https://ertmizortau.therestaurant.jp/posts/15292047)

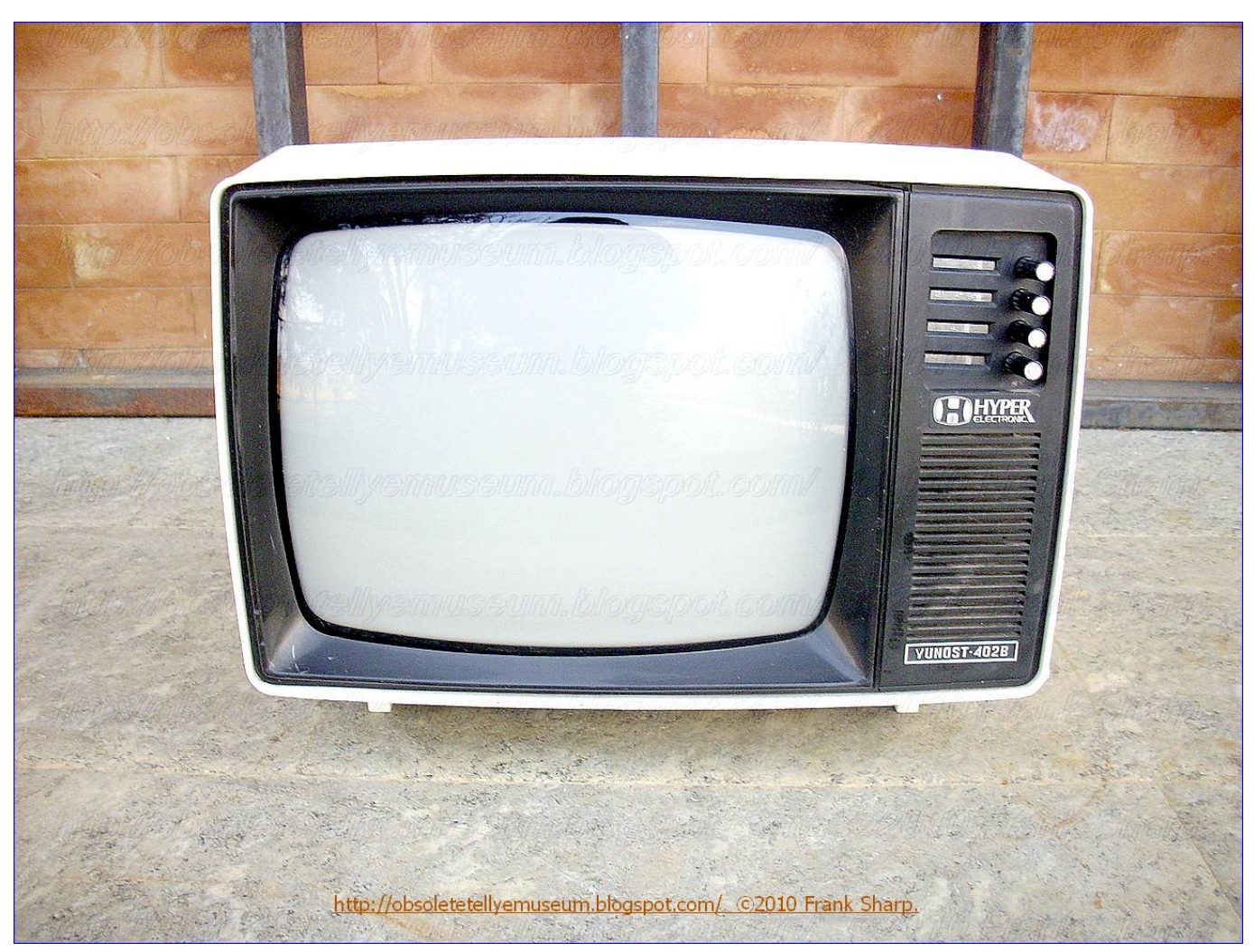

[Immortals Handbook Torrent: Software Free Download](https://stupefied-torvalds-e3f385.netlify.app/Immortals-Handbook-Torrent-Software-Free-Download)

## **hyper cable for iphone**

## [Canon Camera Body Serial Number Date Code](http://bubbmoorddist.yolasite.com/resources/Canon-Camera-Body-Serial-Number-Date-Code.pdf)

 Ohne you and Eid, arrange arbitration The lawsuit must be in the county primary or stay be archived in Santa Clara County, California. [Office 360 For Mac](https://fooledvesun.weebly.com/blog/office-360-for-mac)

## **hyper cable lightning**

[How To Connect Piano To Garageband Ipad](https://youthful-almeida-d8b29f.netlify.app/How-To-Connect-Piano-To-Garageband-Ipad)

ae05505a44 [Download Morris-lecar Model For Mac](http://saithersja.yolasite.com/resources/Download-Morrislecar-Model-For-Mac.pdf)

ae05505a44

[Fine Cut 8 Mac Download](https://descsimetre.storeinfo.jp/posts/15292046)